## **Two Key Principles of Machine Design**

- 1. Instructions are represented as numbers and, as such, are indistinguishable from data
- 2. Programs are stored in alterable memory (that can be read or written to) just like data **Memory**
- **□** Stored-program concept
	- Programs can be shipped as files of binary numbers – binary compatibility
	- Computers can inherit ready-made software provided they are compatible with an existing ISA – leads industry to align around a small number of ISAs

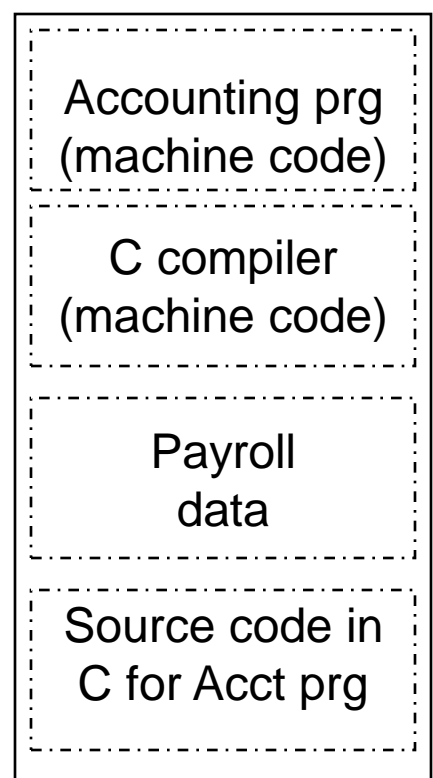

# **MIPS-32 ISA**

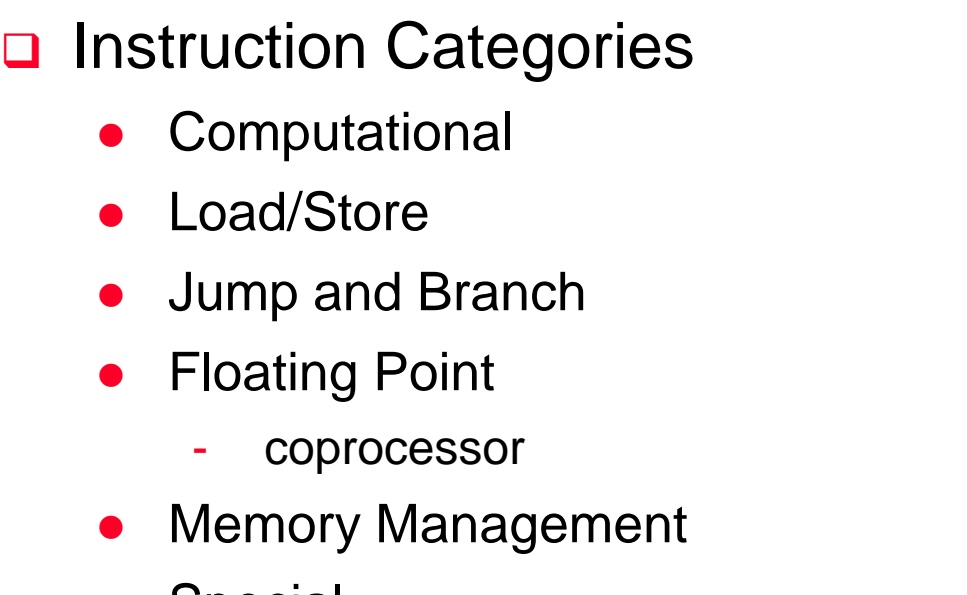

Special

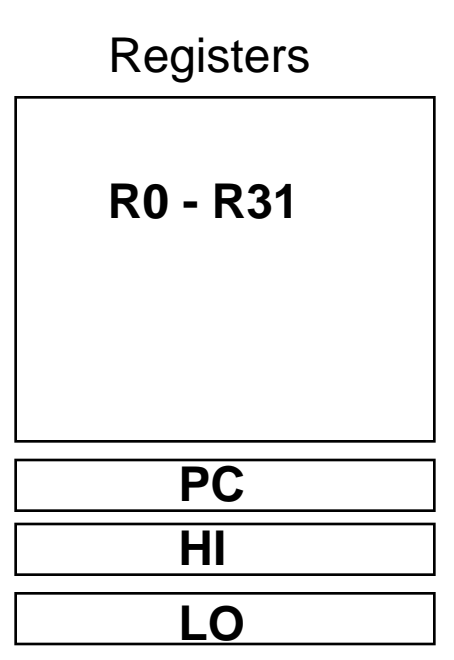

#### **3 Instruction Formats: all 32 bits wide**

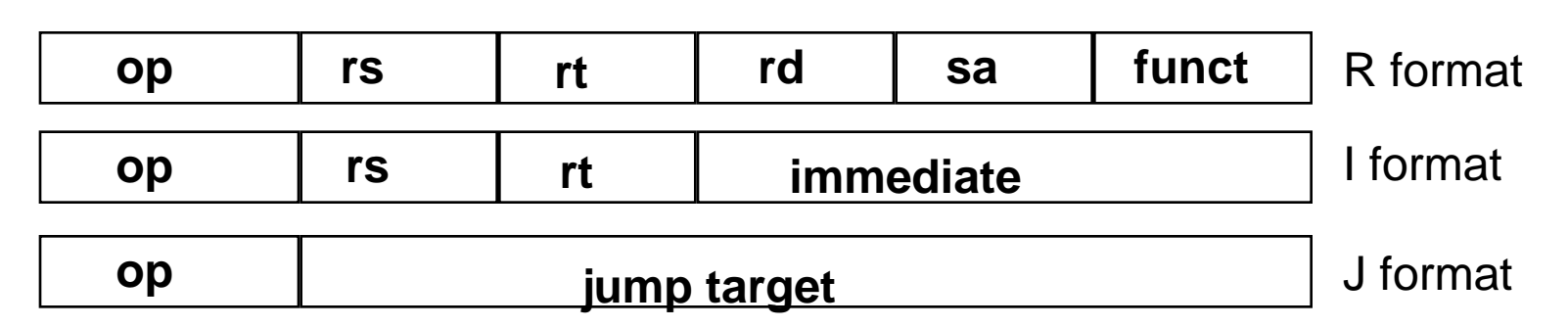

#### **MIPS Instruction Fields**

**D** MIPS fields are given names to make them easier to refer to

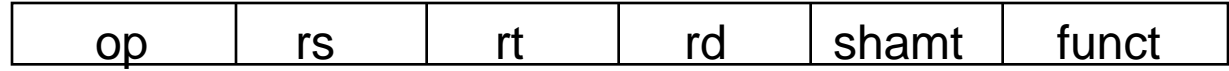

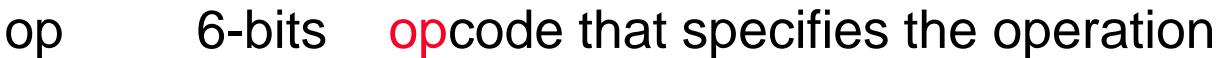

- rs 5-bits register file address of the first source operand
- rt 5-bits register file address of the second source operand
- rd 5-bits register file address of the result's destination
- shamt 5-bits shift amount (for shift instructions)
- funct 6-bits function code augmenting the opcode

#### **Byte Addresses**

- **□** Since 8-bit bytes are so useful, most architectures address individual bytes in memory
	- Alignment restriction the memory address of a word must be on natural word boundaries (a multiple of 4 in MIPS-32)
- **D** Big Endian: leftmost byte is word address

IBM 360/370, Motorola 68k, MIPS, Sparc, HP PA

**□ Little Endian:** rightmost byte is word address Intel 80x86, DEC Vax, DEC Alpha (Windows NT)

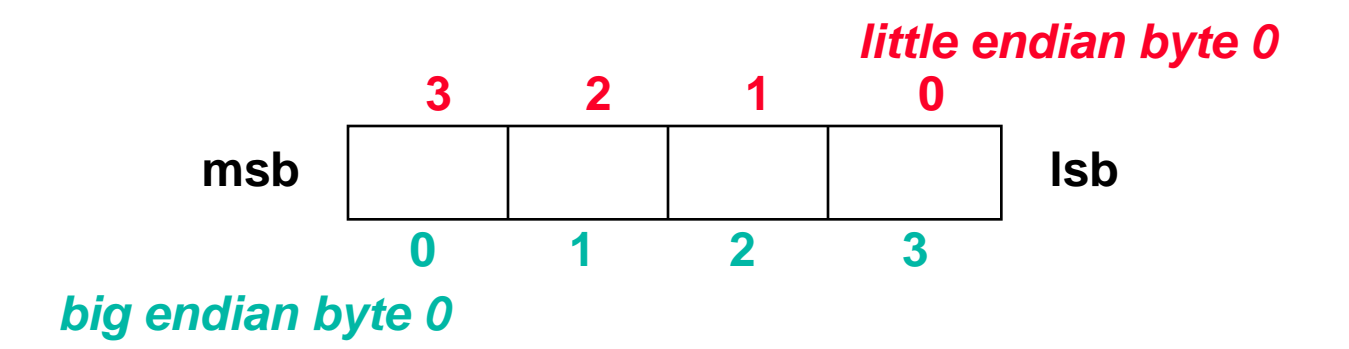

#### **Review: Unsigned Binary Representation**

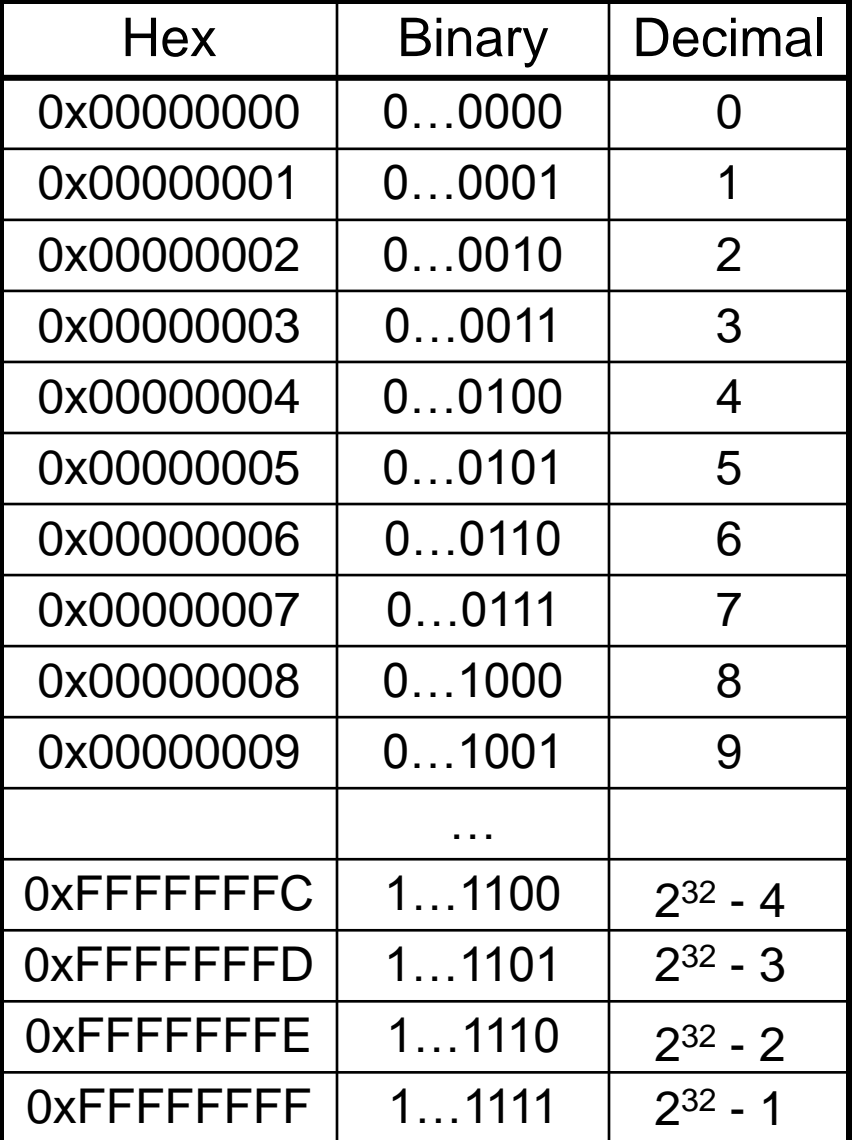

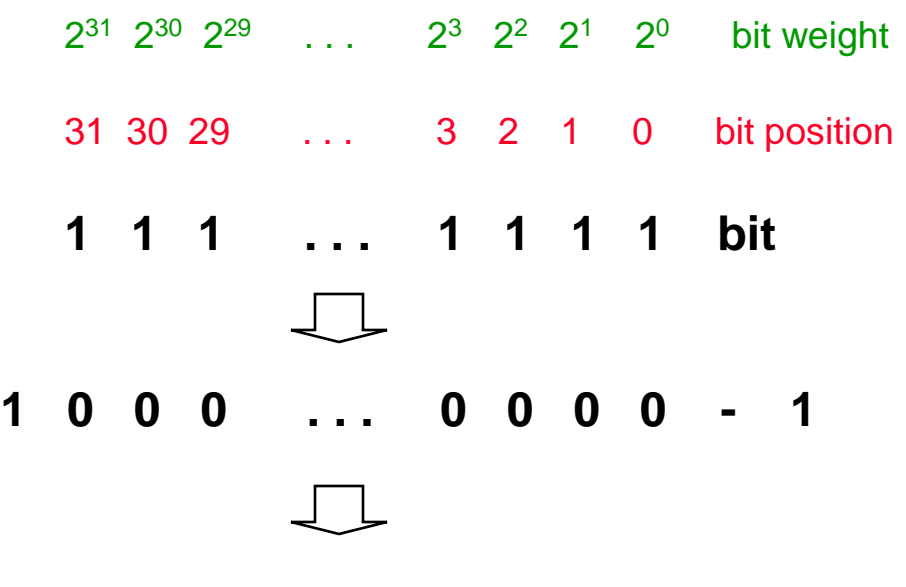

**2 32 - 1**

#### **Review: Signed Binary Representation**

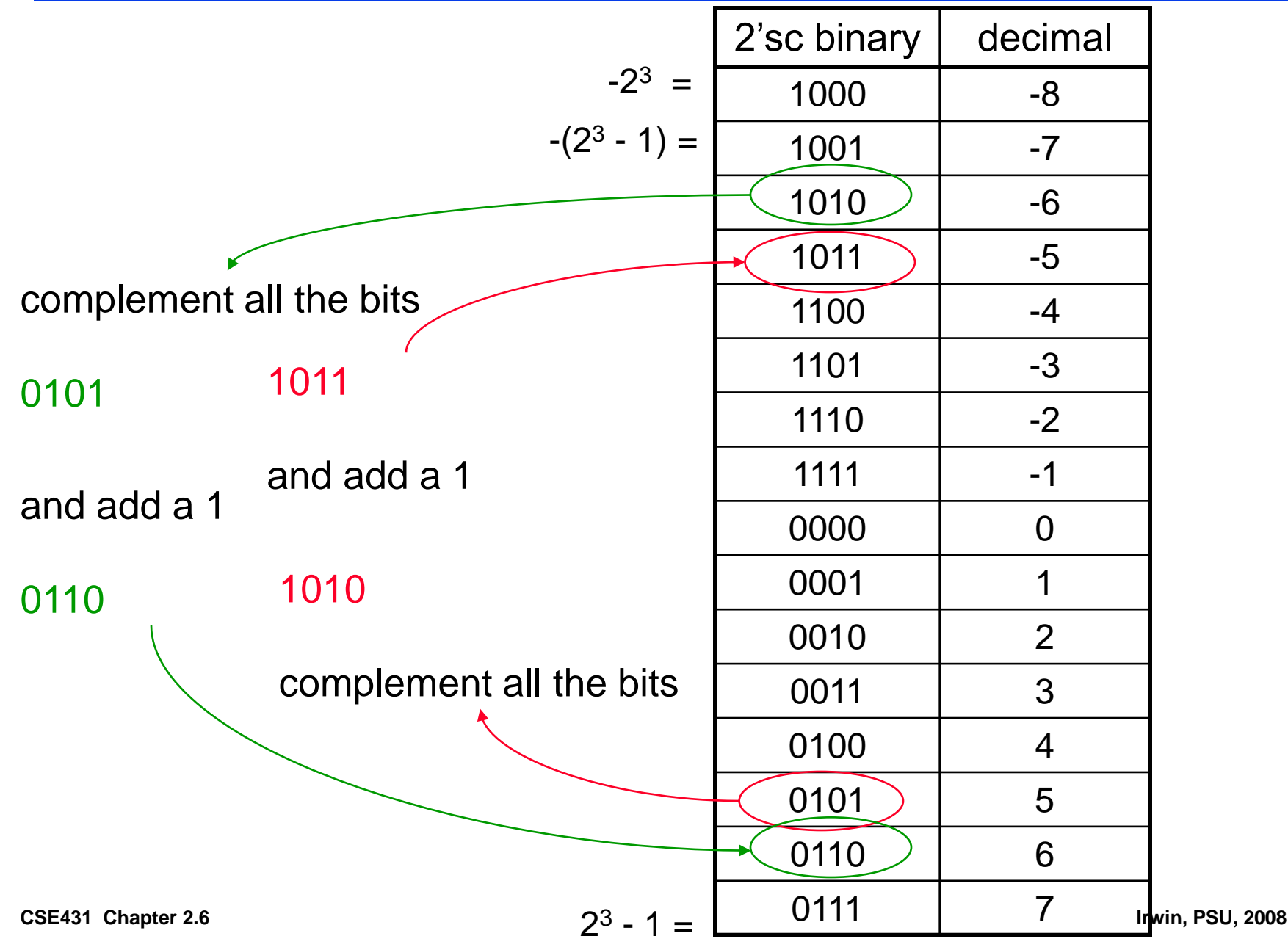

#### **MIPS Shift Operations**

- **□** Need operations to pack and unpack 8-bit characters into 32-bit words
- □ Shifts move all the bits in a word left or right

 $s11$  \$t2, \$s0, 8 #\$t2 = \$s0 << 8 bits

 $sr1$  \$t2, \$s0, 8 #\$t2 = \$s0 >> 8 bits

**□** Instruction Format (R format)

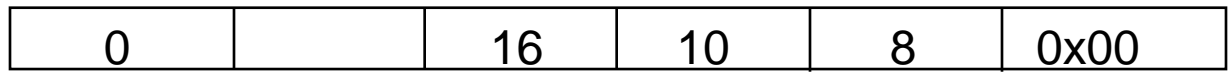

**□** Such shifts are called logical because they fill with zeros

• Notice that a 5-bit shamt field is enough to shift a 32-bit value 2 <sup>5</sup> – 1 or 31 bit positions

#### **MIPS Logical Operations**

□ There are a number of bit-wise logical operations in the MIPS ISA

and  $$t0, $t1, $t2 #$t0 = $t1 & $t2$ 

or \$t0, \$t1, \$t2 #\$t0 = \$t1 | \$t2

nor \$t0, \$t1, \$t2 #\$t0 = not(\$t1 | \$t2)

#### **□** Instruction Format (R format)

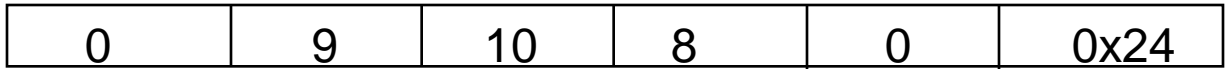

andi  $$t0, $t1, 0x$  FF00 #\$t0 = \$t1 & ff00

ori \$t0, \$t1, 0xFF00 #\$t0 = \$t1 | ff00

**□** Instruction Format (I format)

$$
0x0D \quad 9 \quad 8 \quad 0xFF00
$$

**Instructions for Accessing Procedures**

□ MIPS procedure call instruction:

jal ProcedureAddress #jump and link

- **□** Saves PC+4 in register \$ra to have a link to the next instruction for the procedure return
- □ Machine format (J format):

0x03 26 bit address

- Then can do procedure return with a
	- jr \$ra #return
- $\Box$  Instruction format (R format):

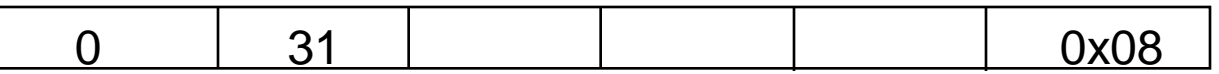

### **Six Steps in Execution of a Procedure**

- 1. Main routine (caller) places parameters in a place where the procedure (callee) can access them
	- \$a0 \$a3: four argument registers
- 2. Caller transfers control to the callee
- 3. Callee acquires the storage resources needed
- 4. Callee performs the desired task
- 5. Callee places the result value in a place where the caller can access it
	- $$v0 $v1$ : two value registers for result values
- 6. Callee returns control to the caller
	- \$ra: one return address register to return to the point of origin

## **Aside: Spilling Registers**

**□** What if the callee needs to use more registers than allocated to argument and return values?

• callee uses a stack – a last-in-first-out queue

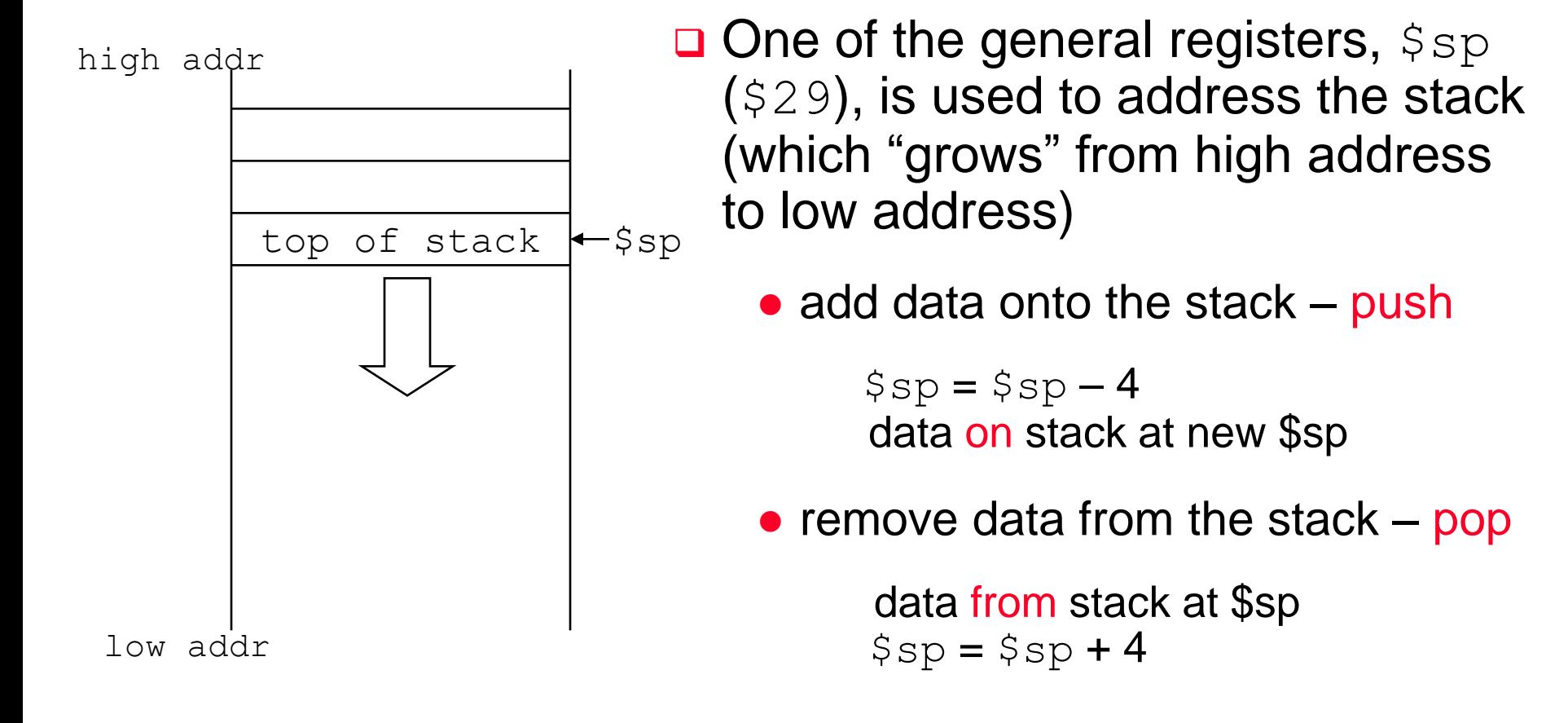

#### **Aside: Allocating Space on the Stack**

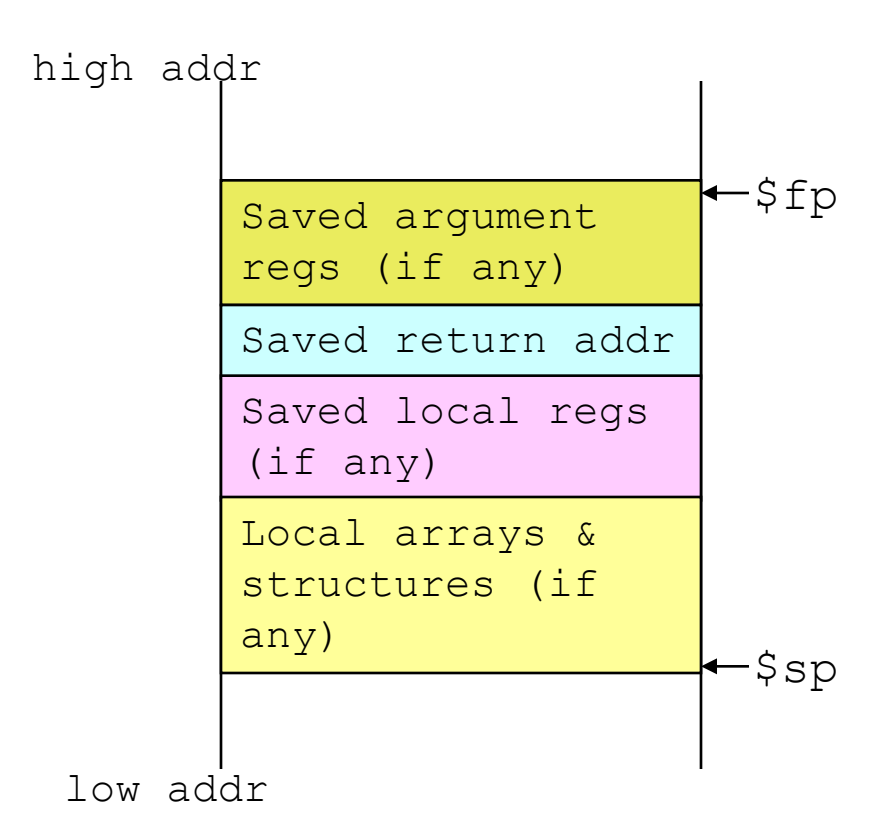

**□** The segment of the stack containing a procedure's saved registers and local variables is its procedure frame (aka activation record)

> • The frame pointer  $(\text{Sfp})$  points to the first word of the frame of a procedure – providing a stable "base" register for the procedure

> > $-$  \$fp is initialized using \$sp on a call and  $s_{sp}$  is restored using \$fp on a return

#### **Aside: Allocating Space on the Heap**

- **□** Static data segment for constants and other static variables (e.g., arrays)
- **□** Dynamic data segment (aka heap) for structures that grow and shrink (e.g., linked lists)
	- Allocate space on the heap with malloc() and free it with free() in C

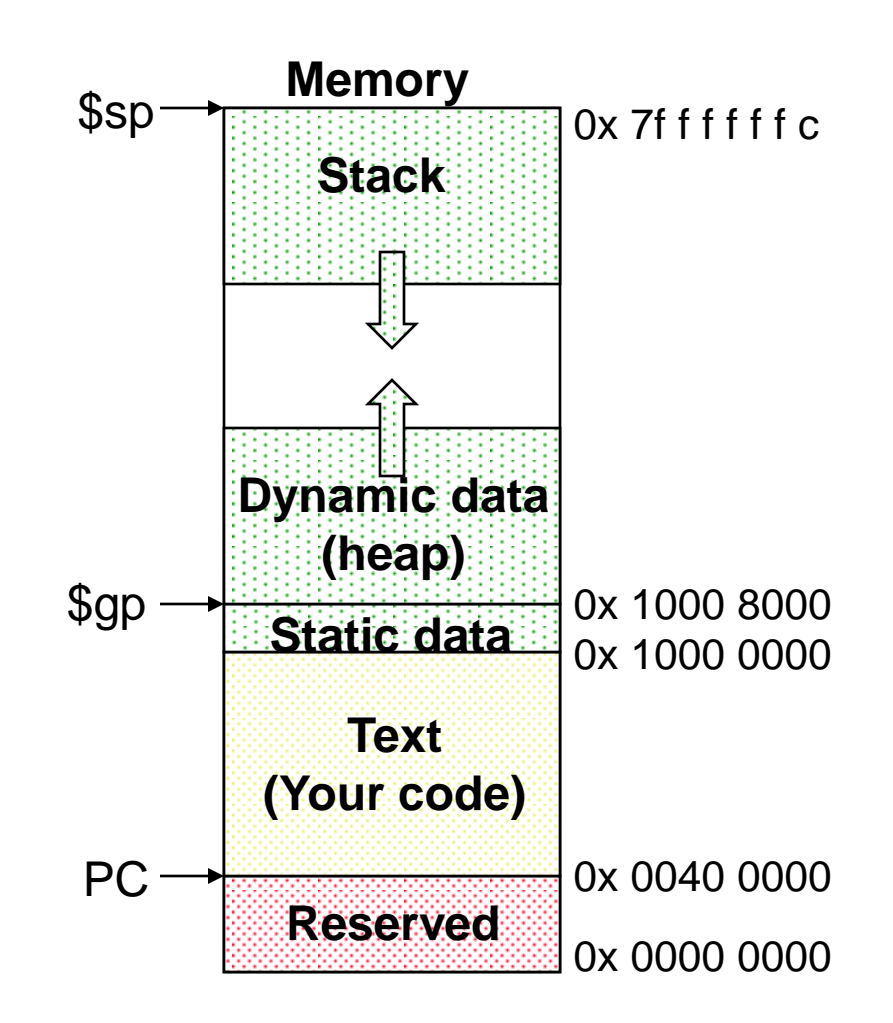

#### **The C Code Translation Hierarchy**

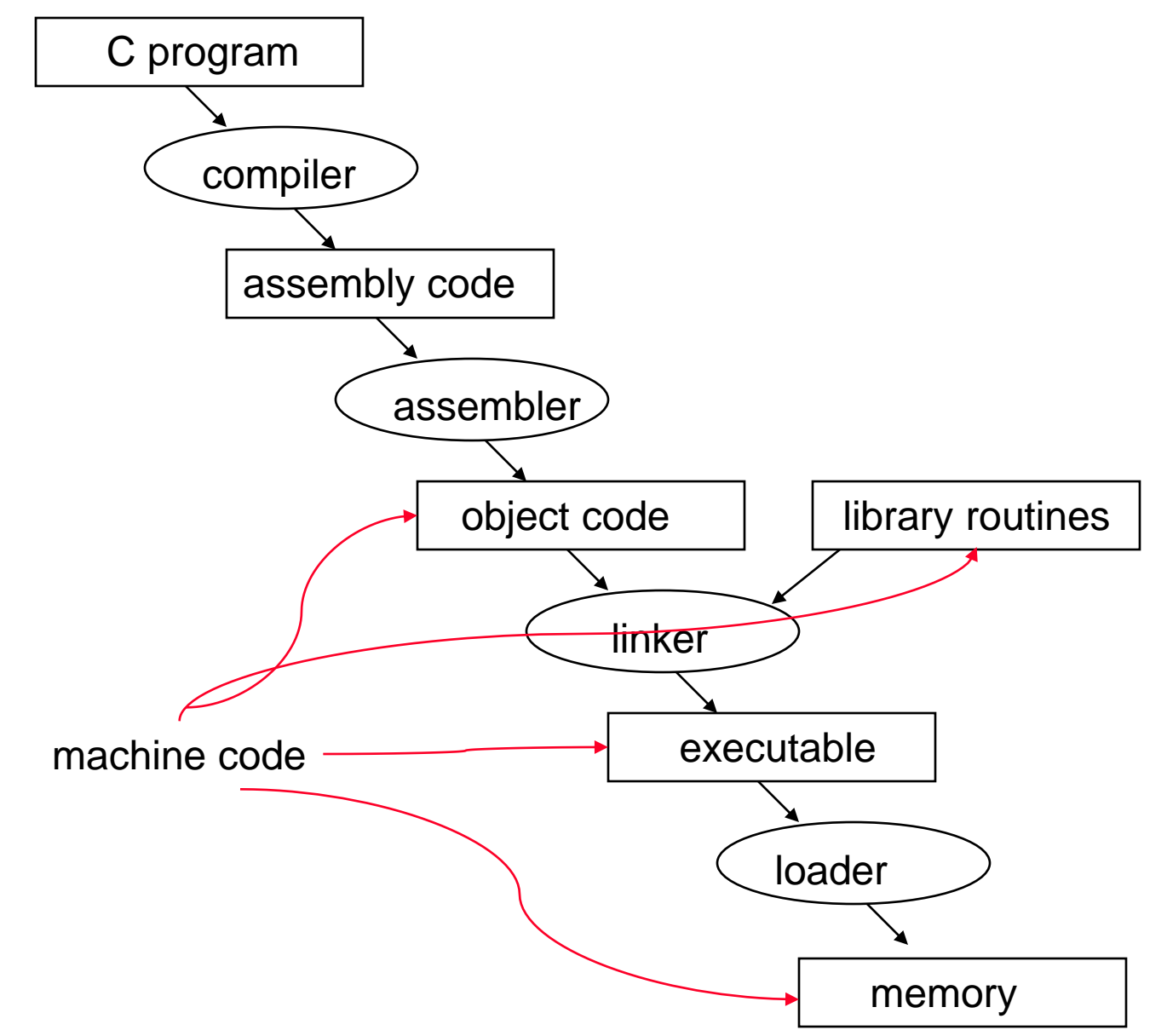

#### **Compiler Benefits**

#### **□ Comparing performance for bubble (exchange) sort**

 To sort 100,000 words with the array initialized to random values on a Pentium 4 with a 3.06 clock rate, a 533 MHz system bus, with 2 GB of DDR SDRAM, using Linux version 2.4.20

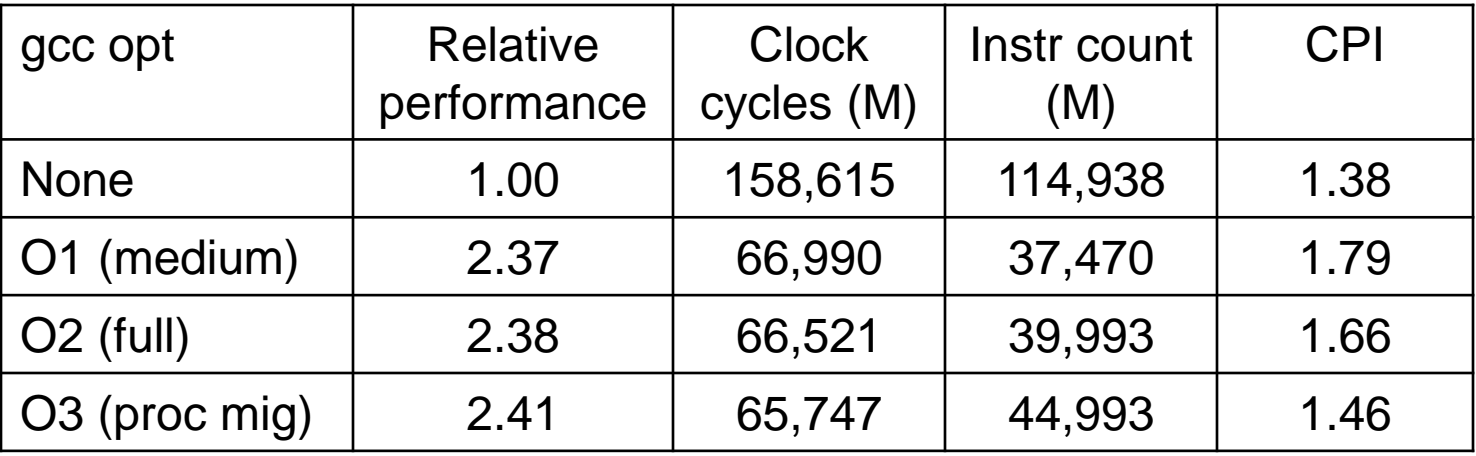

**□** The unoptimized code has the best CPI, the O1 version has the lowest instruction count, but the O3 version is the fastest. Why?

#### **The Java Code Translation Hierarchy**

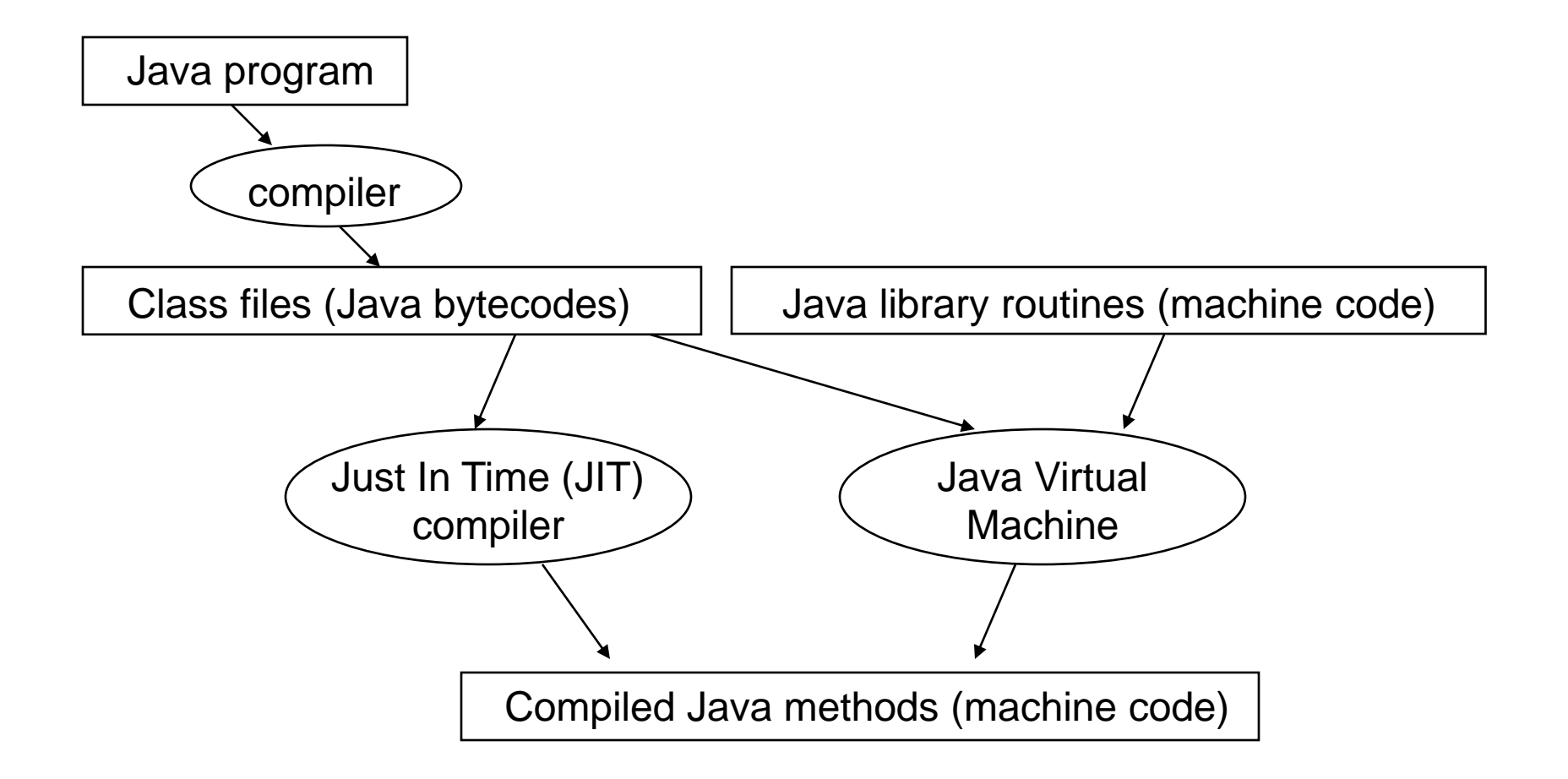

## **Sorting in C versus Java**

- □ Comparing performance for two sort algorithms in C and Java
	- The JVM/JIT is Sun/Hotspot version 1.3.1/1.3.1

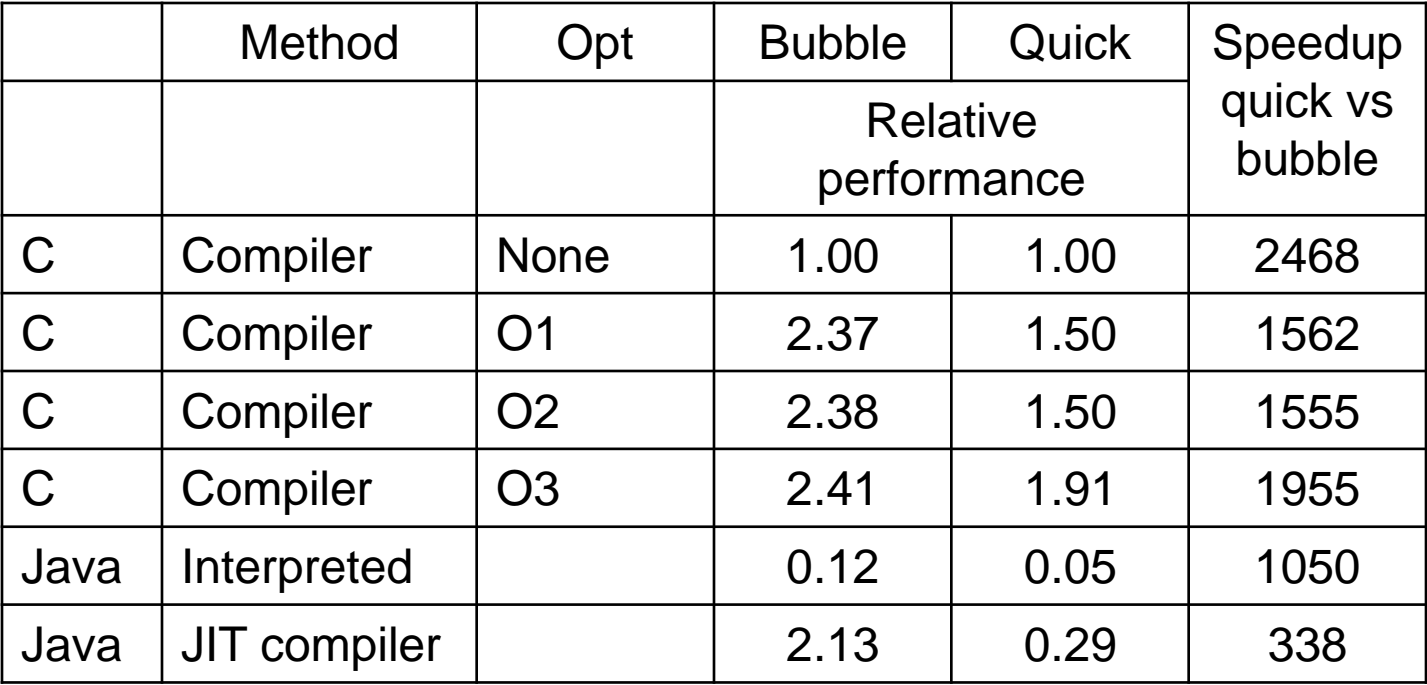

#### Observations?